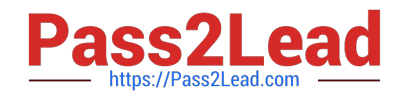

# GE0-803<sup>Q&As</sup>

Genesys Certified Professional 8 System Consultant, Voice Platform (GCP8 - CVP)

## Pass Genesys GE0-803 Exam with 100% Guarantee

Free Download Real Questions & Answers **PDF** and **VCE** file from:

https://www.pass2lead.com/ge0-803.html

### 100% Passing Guarantee 100% Money Back Assurance

Following Questions and Answers are all new published by Genesys Official Exam Center

Instant Download After Purchase

- 100% Money Back Guarantee
- 😳 365 Days Free Update
- 800,000+ Satisfied Customers

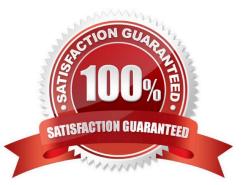

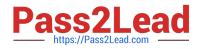

#### **QUESTION 1**

When your GVP deployment requirements include SIP, Speech Recognition, and Text to Speech using MRCP, which of the following would need to be installed (and not necessarily in this order)?

- A. GVP IPCS and Dialogic Software
- B. GVP VCS, ASR and TTS
- C. GVP IPCS, MRCP Server, ASR, and TTS
- D. GVP VCS, MRCP Server, and TTS engine

Correct Answer: C

#### **QUESTION 2**

Which one of the following is NOT a valid deployment option for GVP and VOIP?

A. Voice Communication Server, Media Gateway, and Genesys SIP Server

B. Genesys SIP Server, Media Gateway, and IP Communication Server

C. Media Gateway, IP Communication Server(s), SIP or H.323 Session Manager, Resource Manager, and Polyhedra database

D. Alcatel OXE 4400 IP (Hybrid PBX), IP Communication Server(s), SIP or H.323 Session Manager, Resource Manager, and Polyhedra database

Correct Answer: A

#### **QUESTION 3**

How many steps are necessary to add a new ivr profile in EMPS?

A. One step: Click Add New IVR Profile. You can provision on the same screen.

B. One step: Use the Bulk Provisioning Tool (BPT) to generate the IVR Profile.

- C. Two steps: Click Add New IVR Profile and then provision the IVR Profile.
- D. Three steps: Click Add New IVR Profile, then provision it, and then click on Deploy.

Correct Answer: C

#### **QUESTION 4**

To bring up the 9810 listener window in EMPS you need to expand Server, CORE, click on and then follow which links?

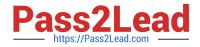

- A. Right-click on the Server and view
- B. Click link for Network Management GUI to open the 9810 listener
- C. Click the link for Server Explorer to open the 9810 listener
- D. There are no available links for the 9810 listener window in the EMPS.

Correct Answer: B

#### **QUESTION 5**

Which GVP software component is used to configure the various components of GVP including application provisioning?

- A. Element Management Provisioning System
- B. IP Call Manager
- C. Voice Application Reporter
- D. Genesys Studio
- Correct Answer: A

GE0-803 PDF Dumps

GE0-803 VCE Dumps

**GE0-803 Practice Test**